# РЕРИХОВСКАЯ<br>НАУЧНО-ПОПУЛЯРНАЯ<br>БИБЛИОТЕКА

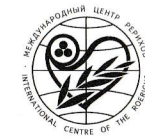

# РЕРИХОВСКАЯ НАУЧНО-ПОПУЛЯРНАЯ БИБЛИОТЕКА

Серия основана Л.В.Шапошниковой в 1995 г.

Редакционная коллегия: академик РАЕН, кандидат исторических наук Л.В.Шапошникова, доктор философских наук В.В.Фролов, кандидат педагогических наук А.А.Лебеденко

Международный Центр-Музей имени Н.К.Рериха Благотворительный Фонд имени Е.И.Рерих Объединенный Научный Центр проблем космического мышления Международная ассоциация Фондов Мира Российская академия естественных наук Международная Лига защиты Культуры Российская академия космонавтики имени К.Э.Циолковского Институт истории естествознания и техники им. С.И.Вавилова РАН Международный гуманитарный фонд «Знание» им. К.В.Фролова Информационный центр ООН в Москве Мастер-Банк

# **110 JET CO AHA POXYAEHMA IO.H.PEPWXA**

МАТЕРИАЛЫ МЕЖДУНАРОДНОЙ **НАУЧНО-ОБЩЕСТВЕННОЙ** КОНФЕРЕНЦИИ. 2012

МЕЖДУНАРОДНЫЙ ЦЕНТР РЕРИХОВ МАСТЕР-БАНК MOCKBA, 2013

МЕЖДУНАРОДНЫЙ ЦЕНТР РЕРИХОВ МАСТЕР-БАНК MOCKBA, 2013

УДК 929(063) Рерих Ю.Н.: 950 ББК 63.3г(5) Рерих Ю.Н.  $C.81$ 

110 лет со дня рождения Ю.Н. Рериха: Материалы Междунар. научн.-общест. конф. 2012. - М.: Междунар. Центр Рерихов; Мастер-Банк, 2013. - 488 с. (Рериховская научно-популярная библиотека).

ISBN 978-5-86988-252-3

В настоящее издание включены материалы Международной научно-общественной конференции, посвященной 110-летней годовщине со дня рождения Ю.Н. Рериха, которые в определенной мере раскрывают выдающийся творческий вклад Ю.Н. Рериха в востоковедение. Этот вклад является свидетельством того, что методологические подходы русского ученого к решению различных проблем культурно-исторического развития народов Средней Азии и опирающиеся на новое космическое мышление полученные научные результаты существенно расширяют сложившиеся в мировой ориенталистике представления об историческом развитии народов этого региона планеты.

В данной книге раскрываются главные качества Ю.Н. Рериха как уникальной личности и крупнейшего ученого-востоковеда XX века, лингвиста и искусствоведа, этнографа и путешественника, которые привели его к великим научным постижениям.

Сборник предназначен для научных работников, преподавателей высших учебных заведений, аспирантов и студентов, интересующихся творчеством Ю.Н.Рериха и вообще проблемами ориенталистики.

> УДК 929(063) Рерих Ю.Н.: 950 ББК 63.3г(5) Рерих Ю.Н.

Главный редактор Т.О. Книжник Научные редакторы:

покт. филос. наук В.В.Фролов, канд. пед. наук, канд. филос. наук А.А.Лебеденко

На обложке: фрагмент картины Н.К. Рериха «Гессар-хан» (1941)

ISBN 978-5-86988-252-3 © Международный Центр Рерихов, 2013

В МЦР с 8 по 11 октября 2012 года состоялась Международная научно-общественная конференция «110 лет со дня рождения Ю.Н. Рериха», явившаяся важным этапом в научном осмыслении жизни и творчества великого ученого-востоковеда, лингвиста, историка, этнографа, археолога, путешественника Юрия Николаевича Рериха.

В выступлениях участников конференции, среди которых были те, кому посчастливилось встречаться и работать с Юрием Николаевичем, отражалась многогранность его таланта, стержнем которого был духовный синтез, они отмечали существенный вклад Ю.Н. Рериха в историческое исследование Востока, Ученый также проложил новые пути к пониманию духовно-философских вершин мудрости Востока, чему способствовали знания нескольких десятков языков и диалектов, глубокое постижение культуры и религиозных особенностей буддизма, индуизма и других верований, психологии и мировоззрения народов Центральной Азии.

Из основных направлений творческого наследия Ю.Н. Рериха, которые освещали докладчики конференции, можно отметить такие как мировоззренческая позиция ученого, ориентализм и, конечно же, многие аспекты исторических и культурологических исследований народов Средней и Центральной Азии. В ряде выступлений говорилось о героической жизни Юрия Николаевича, его знании военного дела и организаторских способностях, пригодившихся в экспедиционной деятельности. Богатый жизненный опыт, выдающиеся таланты и обширные знания, дух творческого сотрудничества, характерный для всех членов уникальной семьи Рерихов, помогали Юрию Николаевичу находить лучшие решения в сложных обстоятельствах, служили мощным подспорьем в деятельности созданного Рерихами в Индии Гималайского Института научных исследований «Урусвати», директором которого он работал.

Конференция показала жизненную важность и актуальность изучения многогранного научного наследия Ю.Н. Рериха для современности.

Будущие поколения ученых могут воспитываться на ярком примере жизни и творчества Юрия Николаевича, на его живом интересе к формированию и развитию нового космического мироощущения и одухотворенной науки.

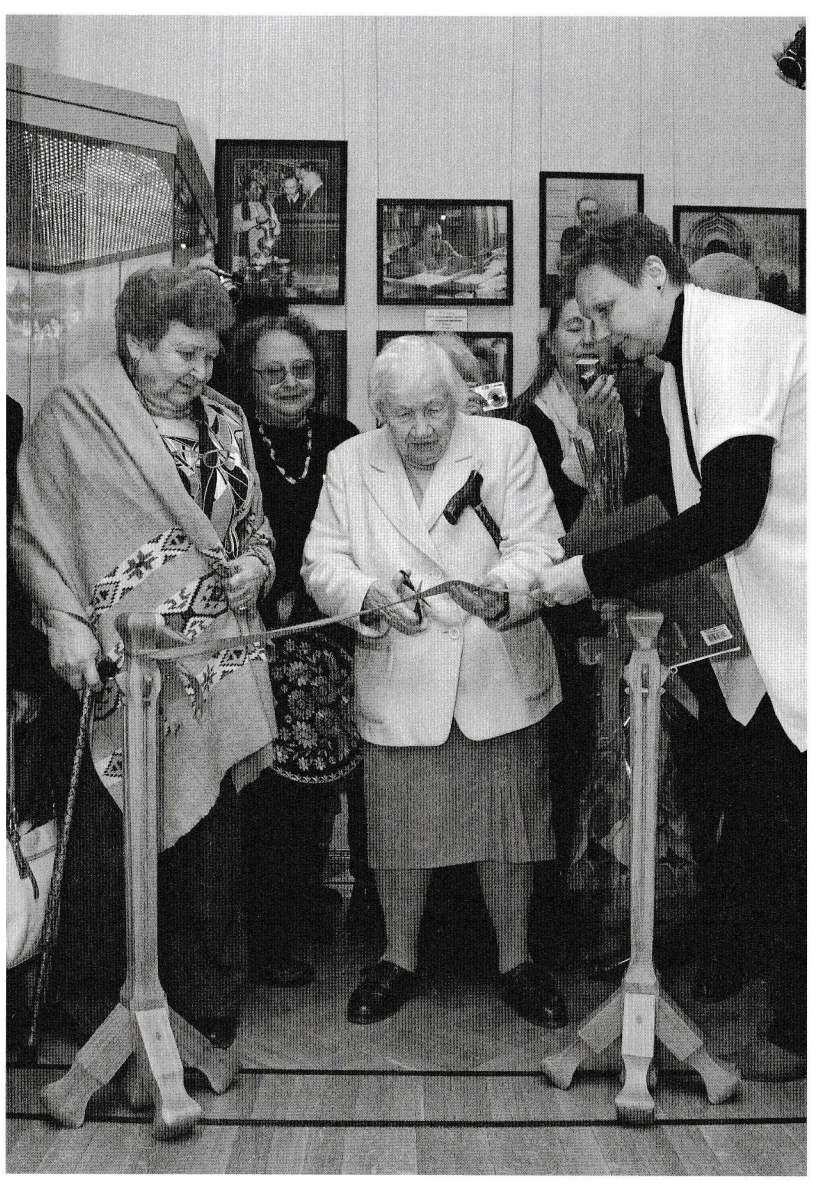

Л.В.Шапошникова открывает новый зал Музея, посвященный Ю.Н.Рериху

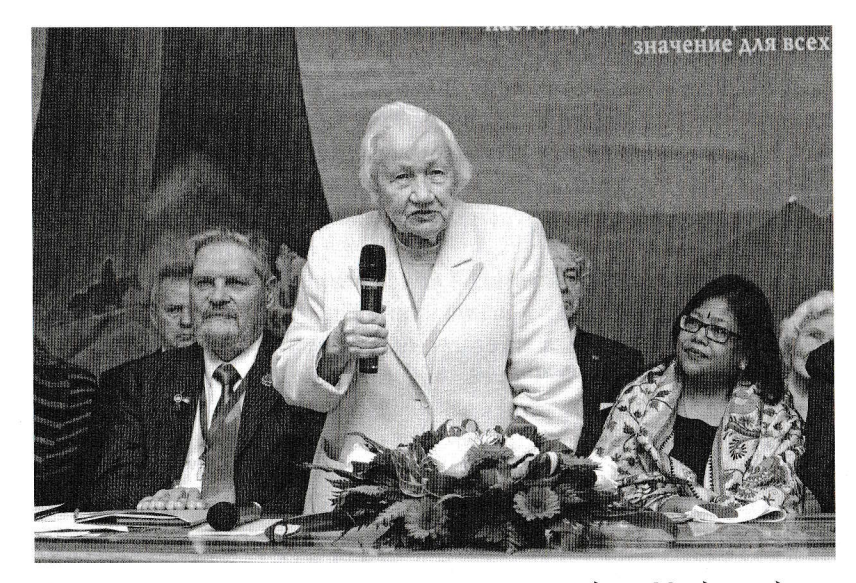

Выступает Л.В.Шапошникова – Первый вице-президент Международного<br>Центра Рерихов, генеральный директор Музея имени Н.К.Рериха

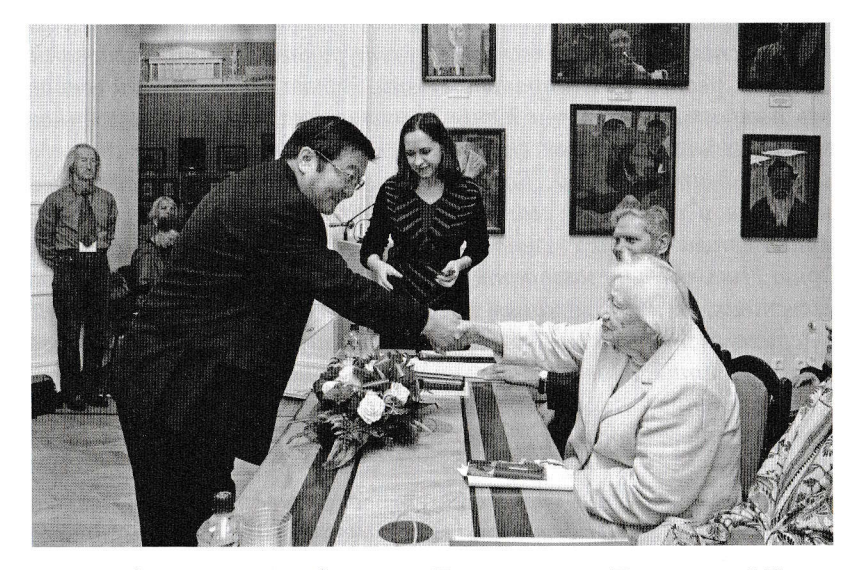

Господин Долоонжин Идэвхтэн - Чрезвычайный и Полномочный Посол Монголии в Российской Федерации приветствует Л.В.Шапошникову

6

#### МАТЕРИАЛЫ МЕЖДУНАРОДНОЙ КОНФЕРЕНЦИИ

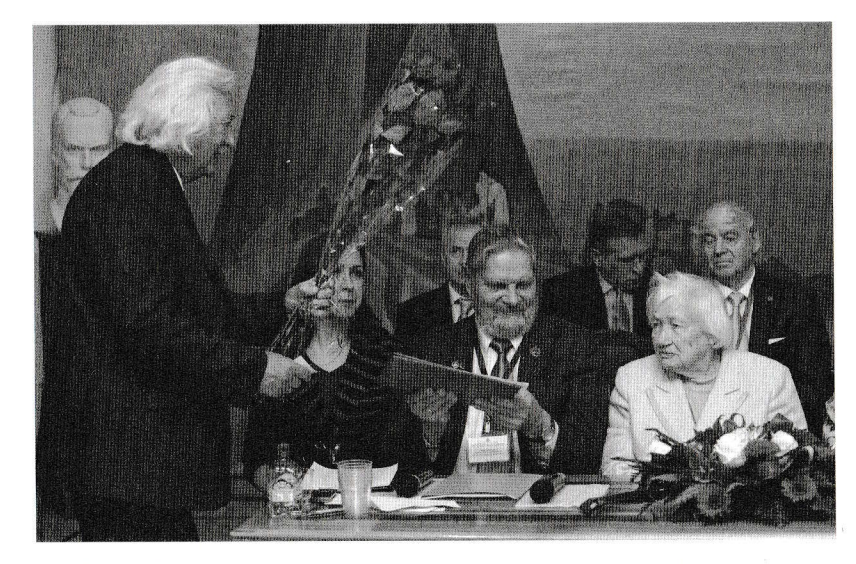

9

Академик В.М.Плоских передает приветствие и цветы от Национальной академии наук Кыргызстана и Кыргызско-Российского Славянского университета Л.В.Шапошниковой

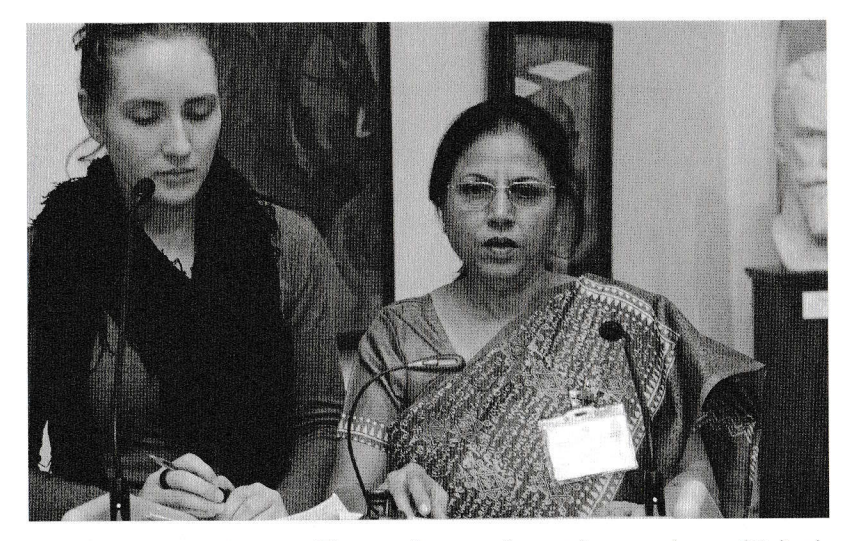

Прамила Шарма - доктор философии, профессор (Индия)

#### 110 ЛЕТ СО ДНЯ РОЖДЕНИЯ Ю.Н.РЕРИХА

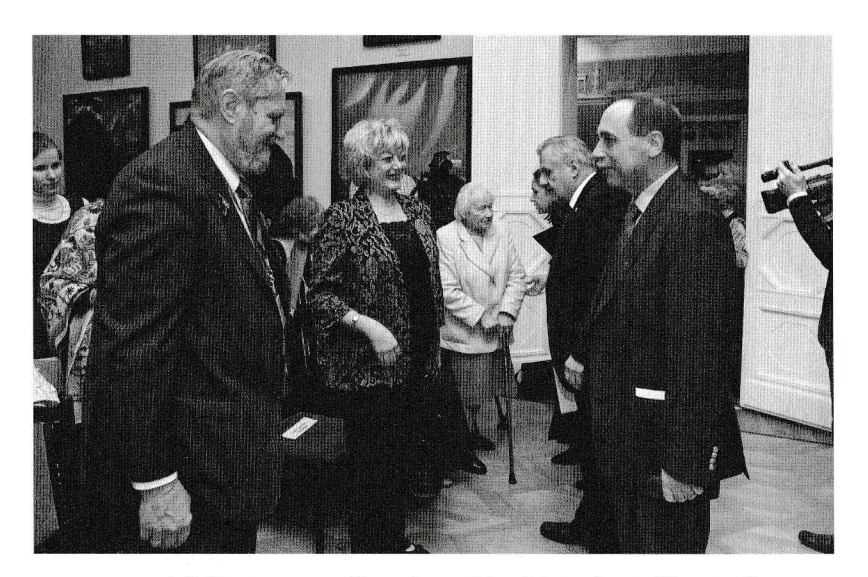

А.В.Постников – Президент Международного Центра Рерихов<br>и Василев Коцев Бойко – Чрезвычайный и Полномочный Посол Республики Болгария в РФ

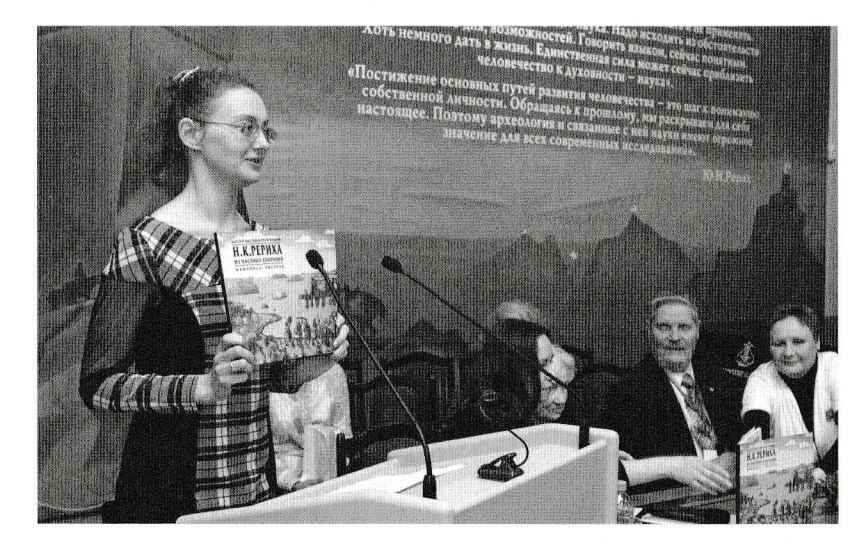

О.Е.Цветкова - редактор публикаторского отдела Международного Центра Рерихов представляет каталог произведений Н.К.Рериха из частных собраний

8

#### МАТЕРИАЛЫ МЕЖДУНАРОДНОЙ КОНФЕРЕНЦИИ

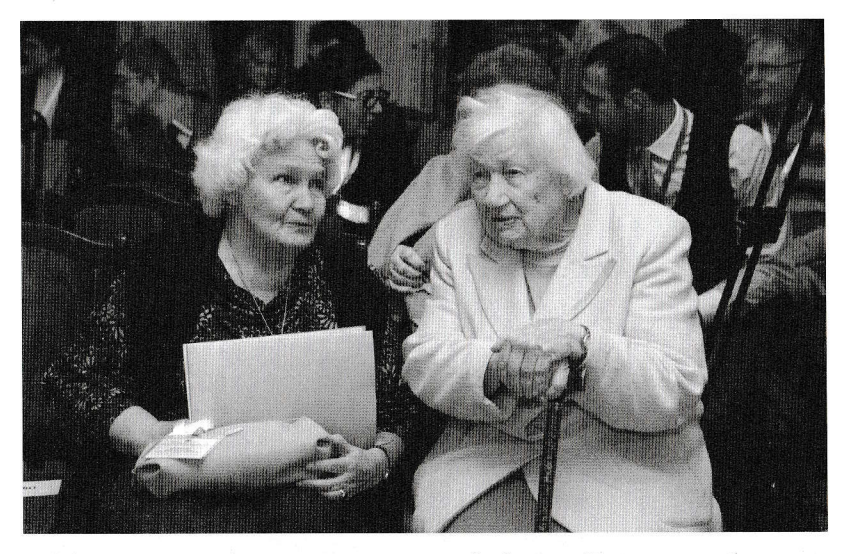

К.А.Молчанова - деятель культуры, председатель Эстонского общества Рериха (Эстония) и Л.В.Шапошникова

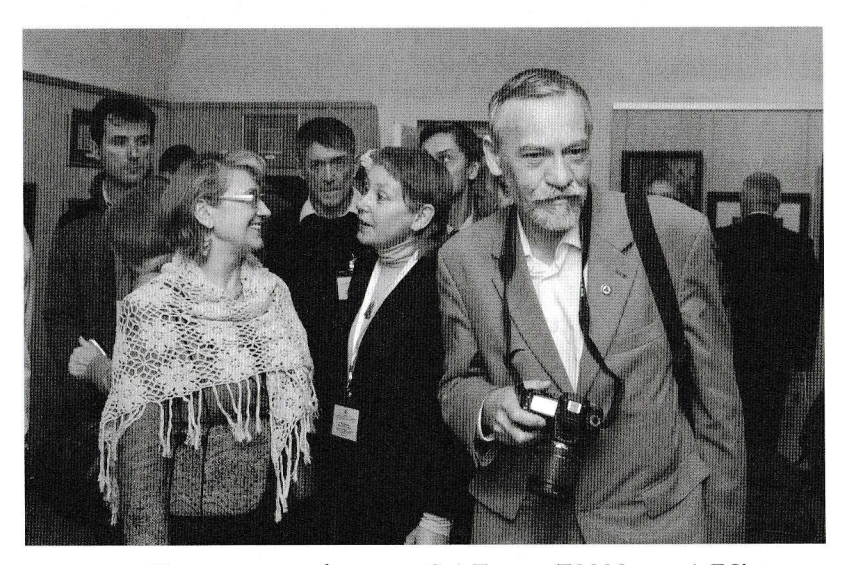

Участники конференции: Э.А.Томиа, Т.М.Мергес, А.Д.Королев,<br>Ж.А.Гайдукова, А.Мейкшан

#### 110 ЛЕТ СО ДНЯ РОЖДЕНИЯ Ю.Н.РЕРИХА

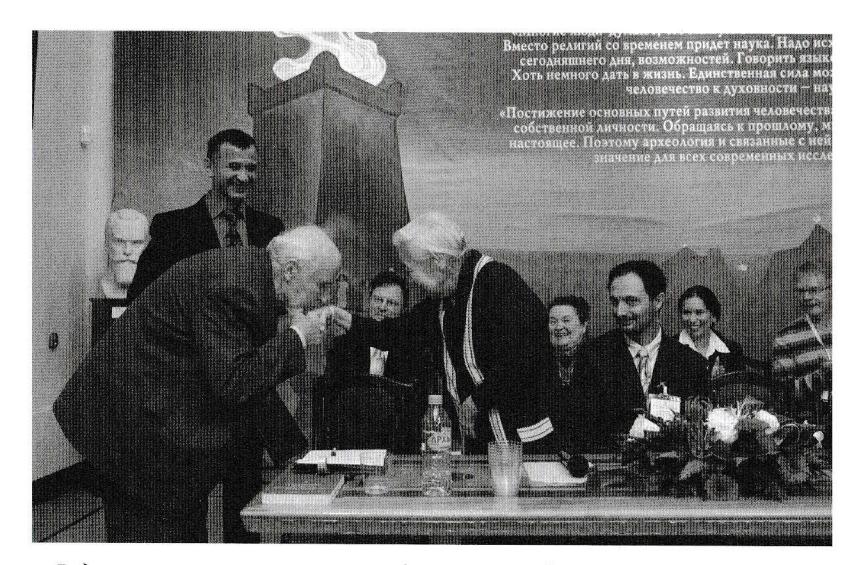

Радость встречи ученых на конференции. Академик РАН Е.П.Челышев и<br>кандидат филологических наук, тибетолог В.С.Дылыкова-Парфионович, лично знавшие Ю.Н. Рериха в период его работы в Институте востоковедения АН СССР

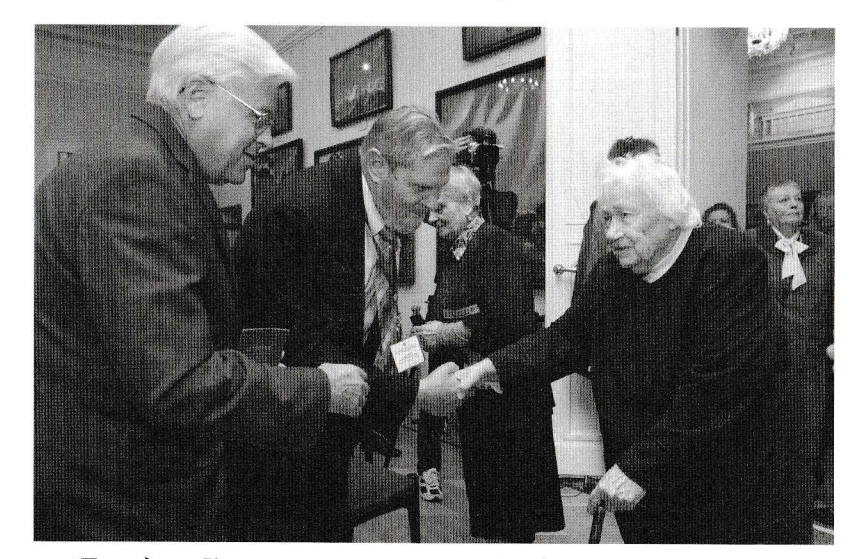

Президент Комитета по сохранению наследия Рерихов А.П.Лосюков и Президент Международного Центра Рерихов А.В.Постников приветствуют Л.В.Шапошникову

 $10$ 

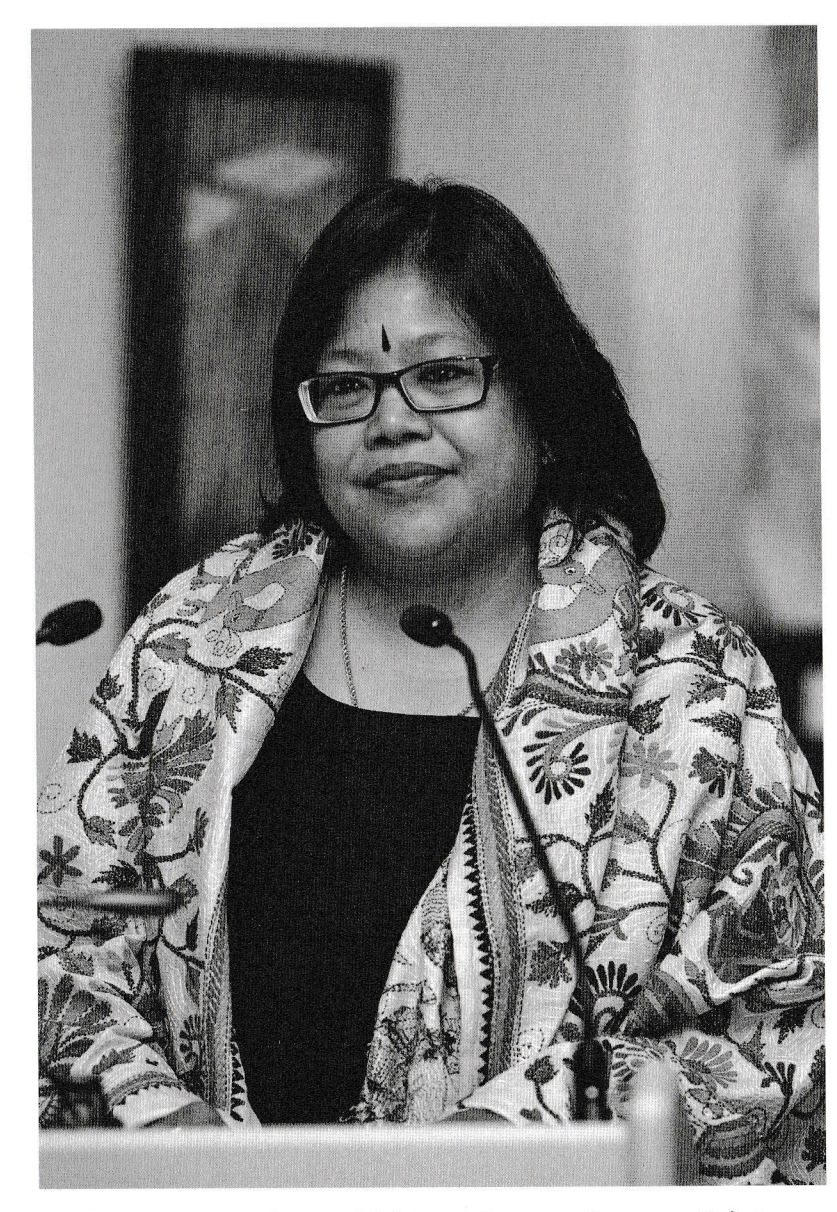

Госпожа Мадумита Бхагат – Директор Индийского<br>Культурного центра имени Джавахарлала Неру

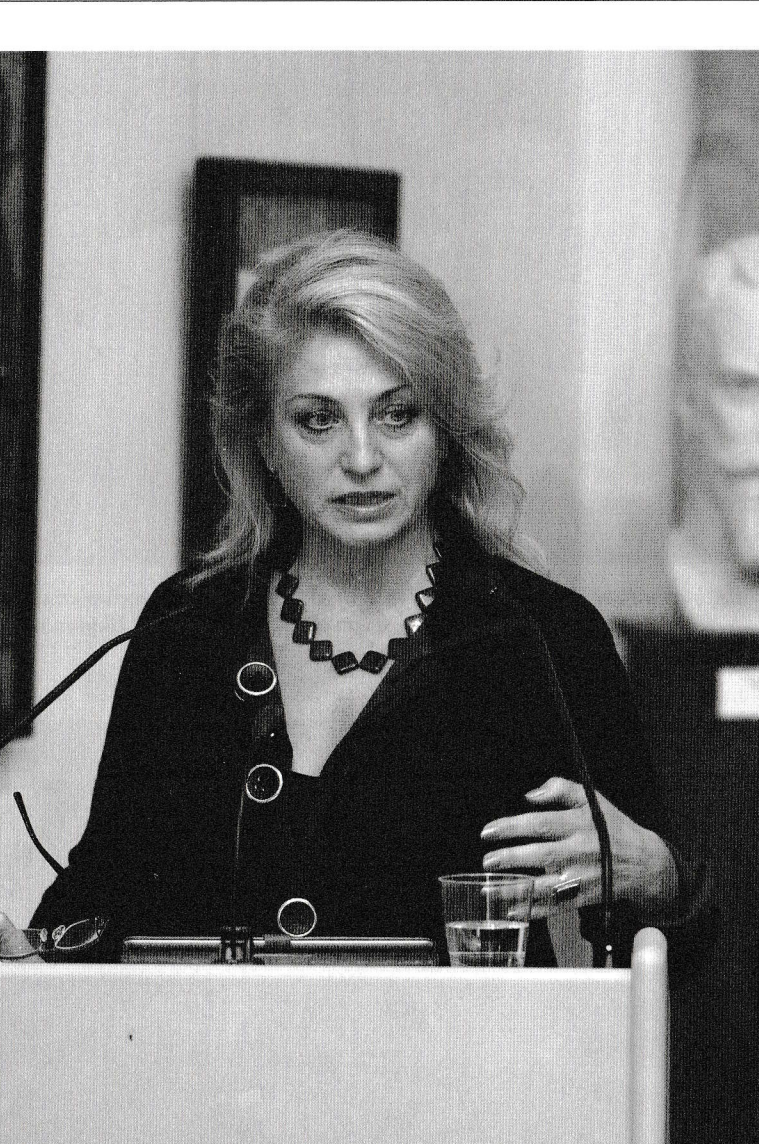

110 ЛЕТ СО ДНЯ РОЖДЕНИЯ Ю.Н. РЕРИХА

Ю.А.Шабанова – доктор философских наук, заведующая кафедрой<br>философии Национального горного университета,<br>профессор (Днепропетровск, Украина)

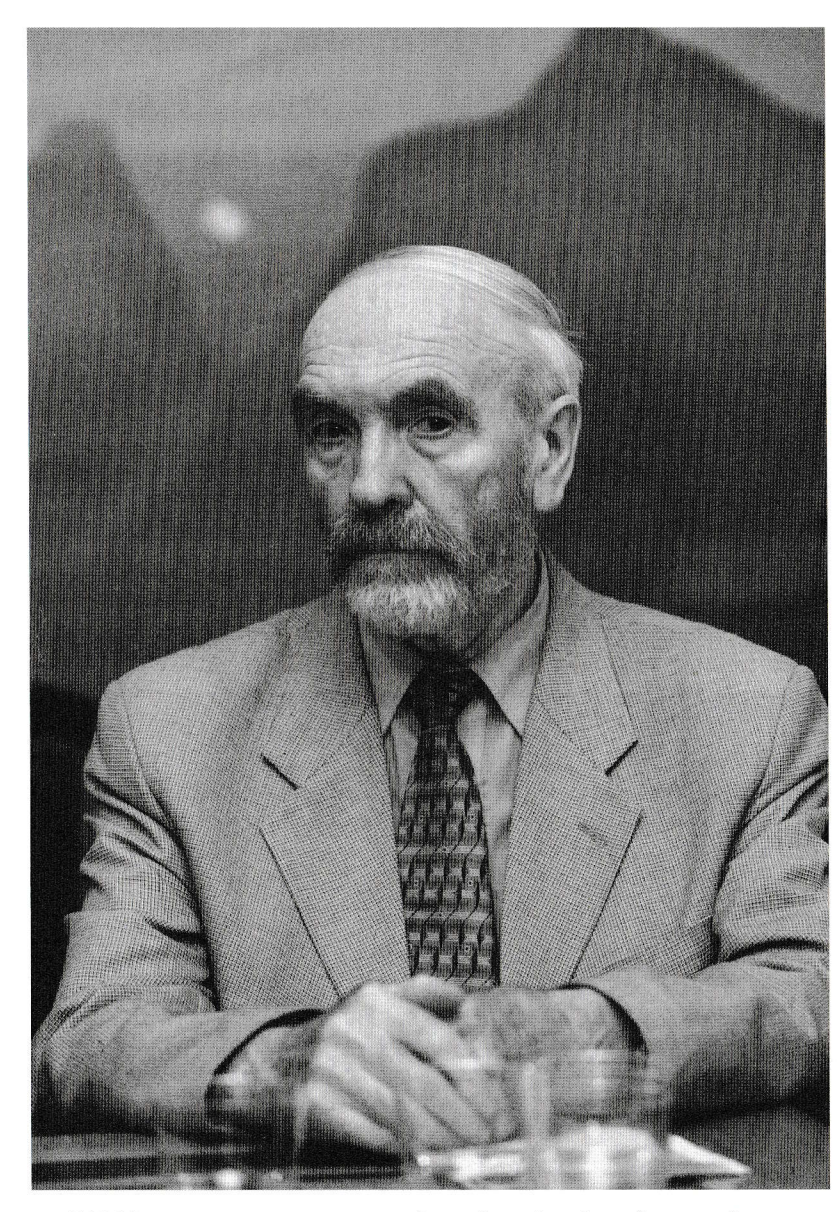

Е.П.Маточкин – член-корреспондент Российской академии художеств,<br>доктор искусствоведения (Новосибирск)

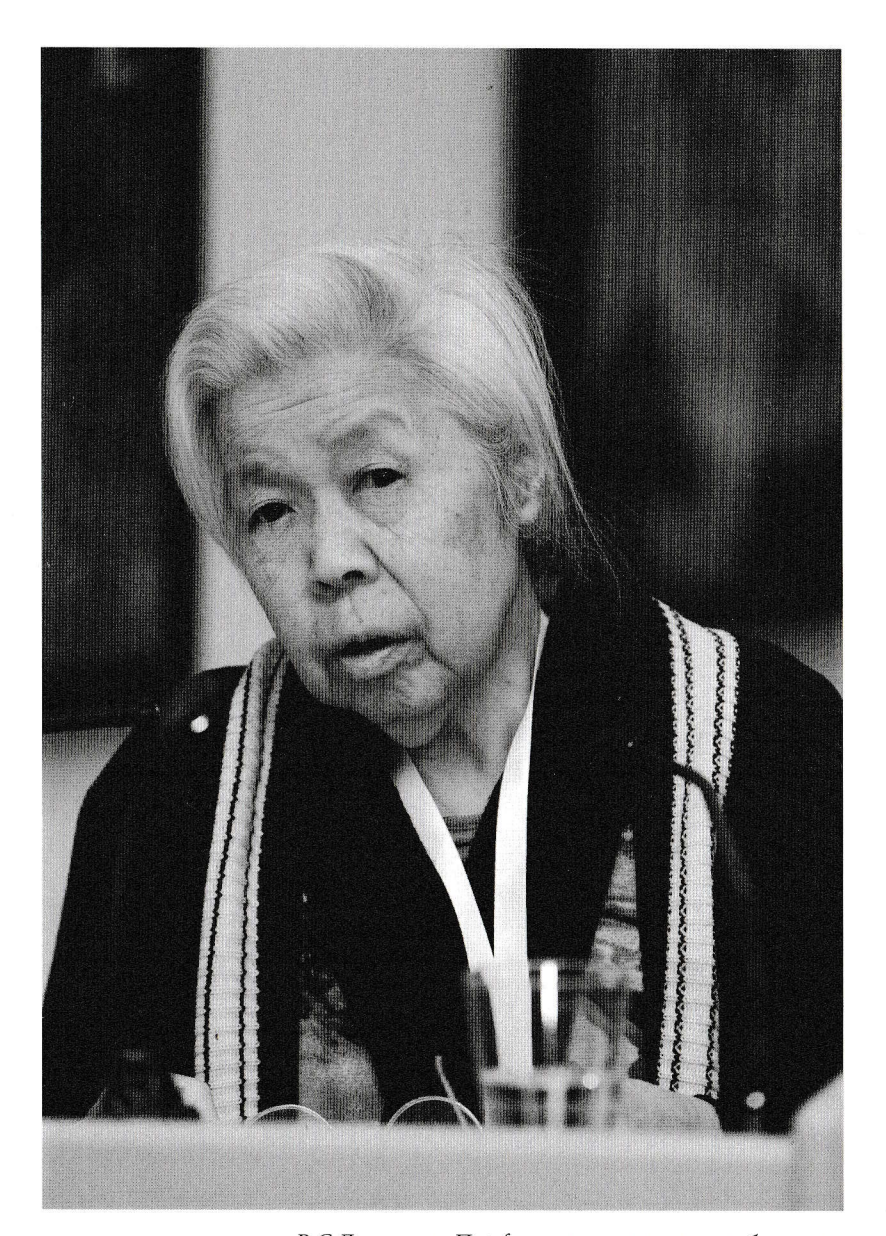

В.С.Дылыкова-Парфионович – синолог, тибетолог,<br>кандидат филологических наук (Москва)

#### МАТЕРИАЛЫ МЕЖДУНАРОДНОЙ КОНФЕРЕНЦИИ

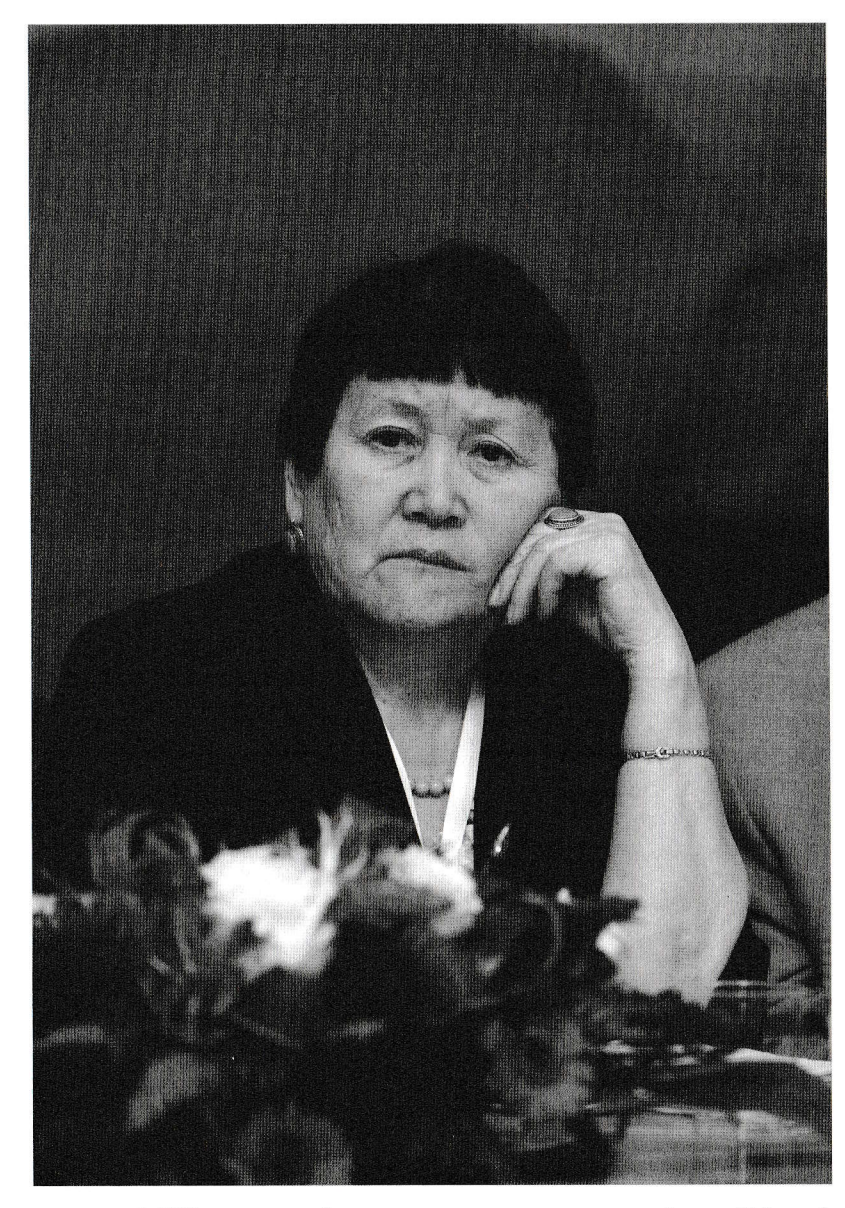

В.Н.Тугужекова - доктор исторических наук, профессор (Абакан)

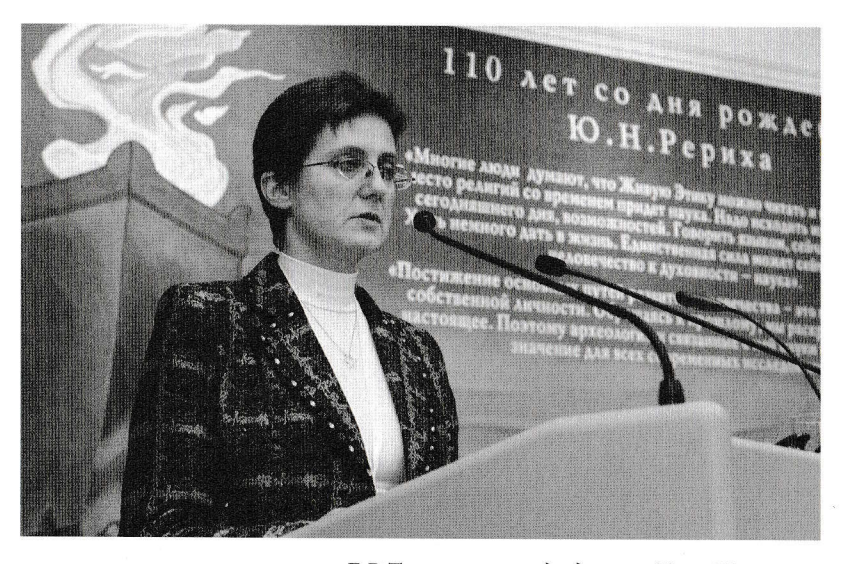

Е.В.Троянова - председатель Тянь-Шанского общества Рерихов (Кыргызстан)

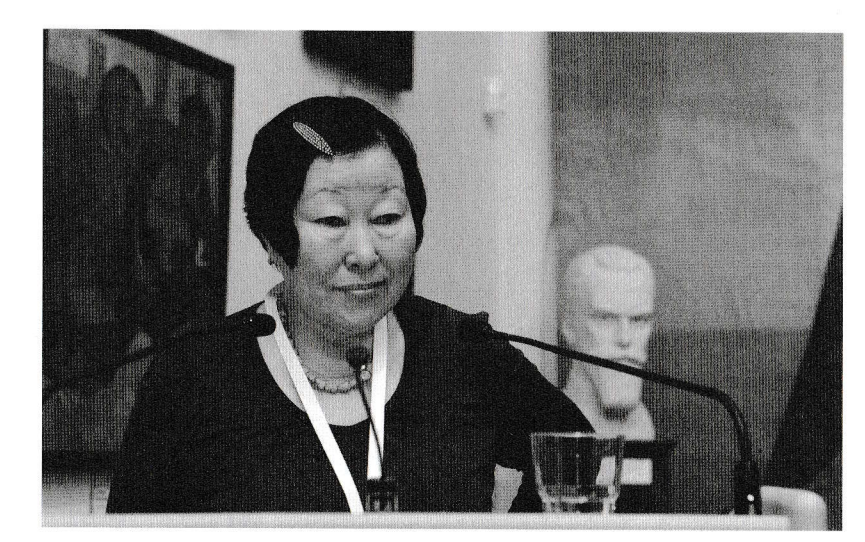

Н.Д.Болсохоева - кандидат филологических наук, старший научный сологически манешени уалологи сения наук, старший научный<br>сотрудник отдела философии, культурологии и религиоведения<br>Института монголоведения, буддологии и тибетологии<br>(ИМБТ) СО РАН (Улан-Удэ)

## 110 ЛЕТ СО ДНЯ РОЖДЕНИЯ Ю.Н. РЕРИХА

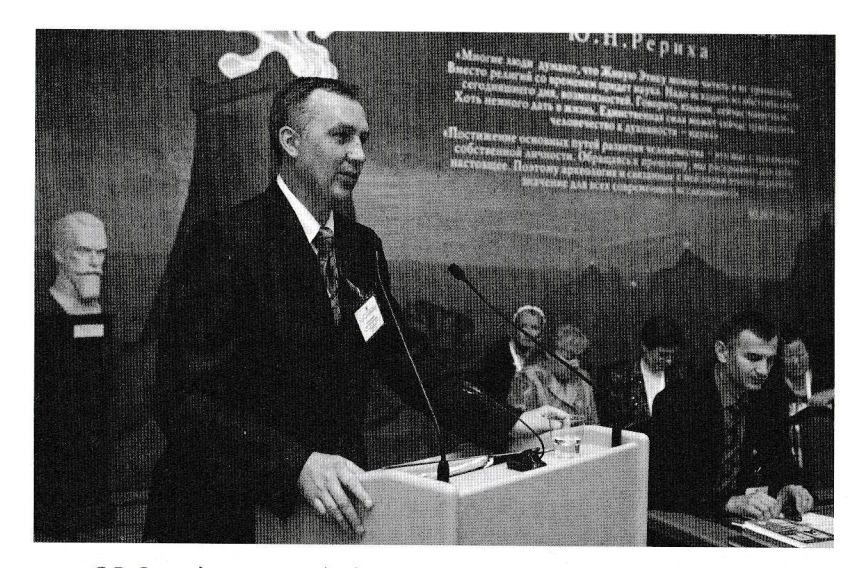

18

С.В.Скородумов – Председатель Ярославского рериховского общества<br>«Орион» (Ярославль)

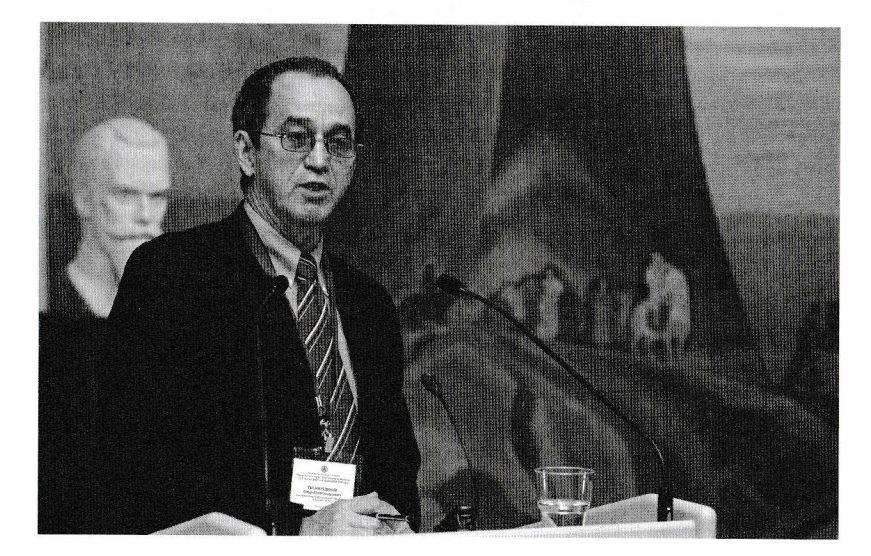

А.А.Хисамутдинов – доктор исторических наук, профессор<br>Дальневосточного федерального университета (Владивосток)

### МАТЕРИАЛЫ МЕЖДУНАРОДНОЙ КОНФЕРЕНЦИИ

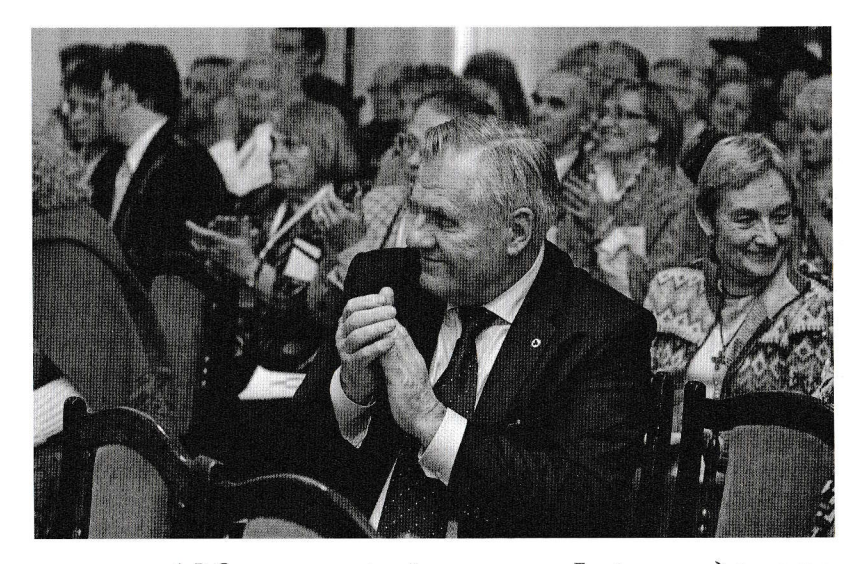

А.В.Стеценко – первый заместитель Генерального директора<br>Музея имени Н.К.Рериха

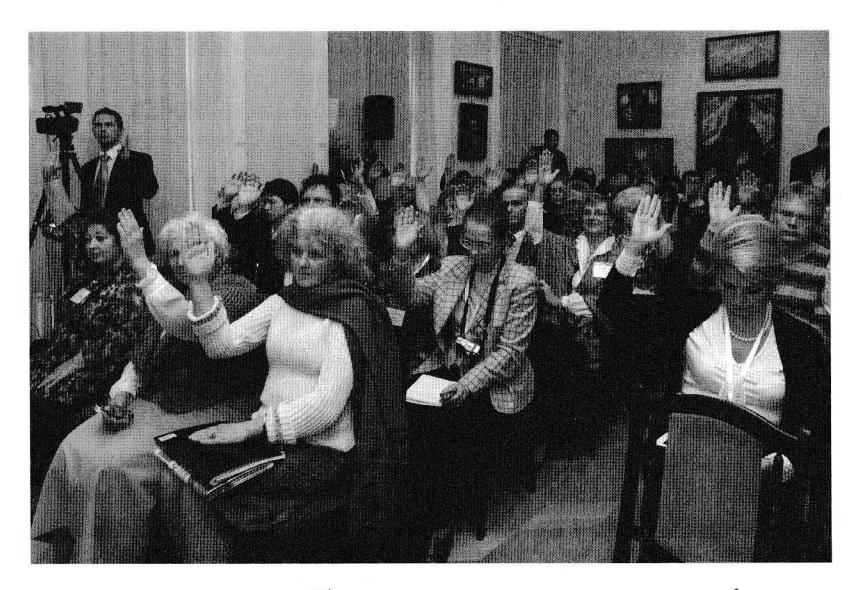

Единогласное принятие резолюции конференции

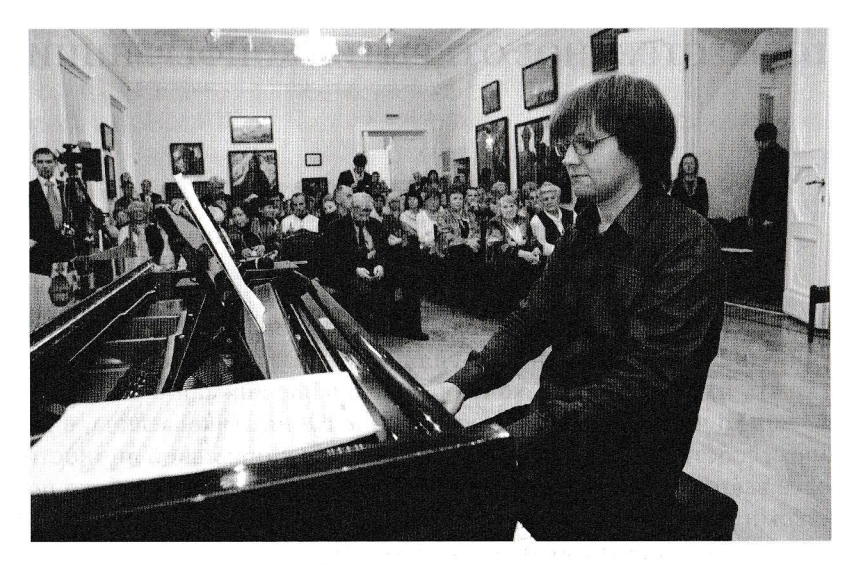

Сергей Левин - композитор, член Союза композиторов, лауреат международных конкурсов

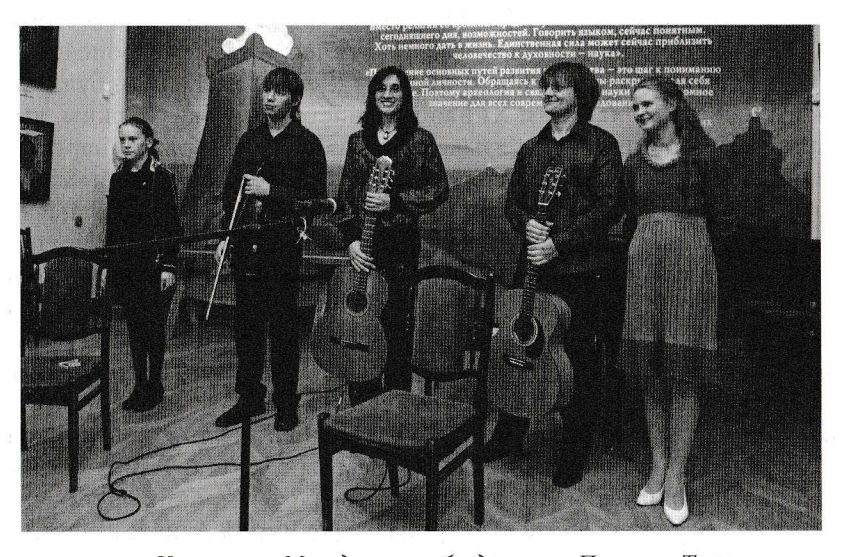

Участники Молодежного объединения «Планета Творчества» и их друзья: Е.Рубцова, Д.Посаженников, Т.Левина, С.Левин, А.Сырнева

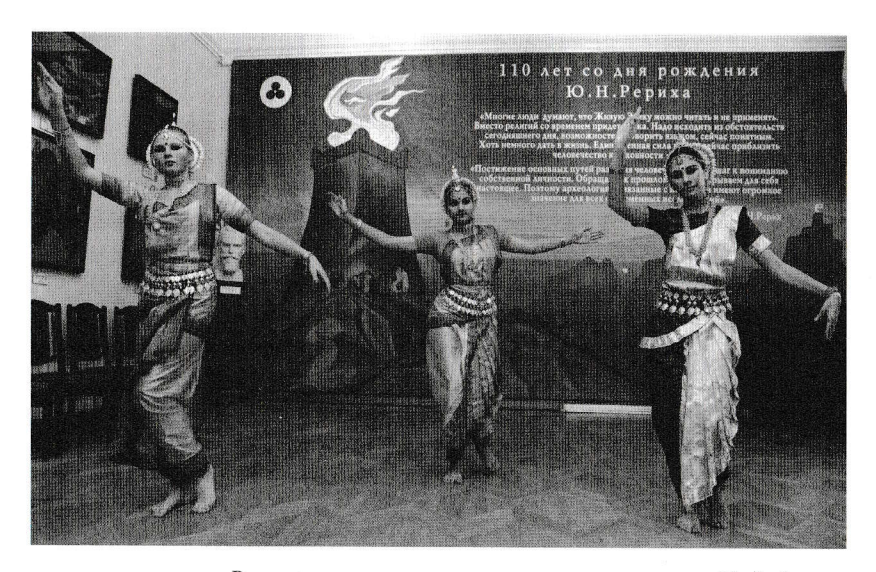

Выступление танцевального коллектива при Индийском Культурном центре имени Джавахарлала Неру

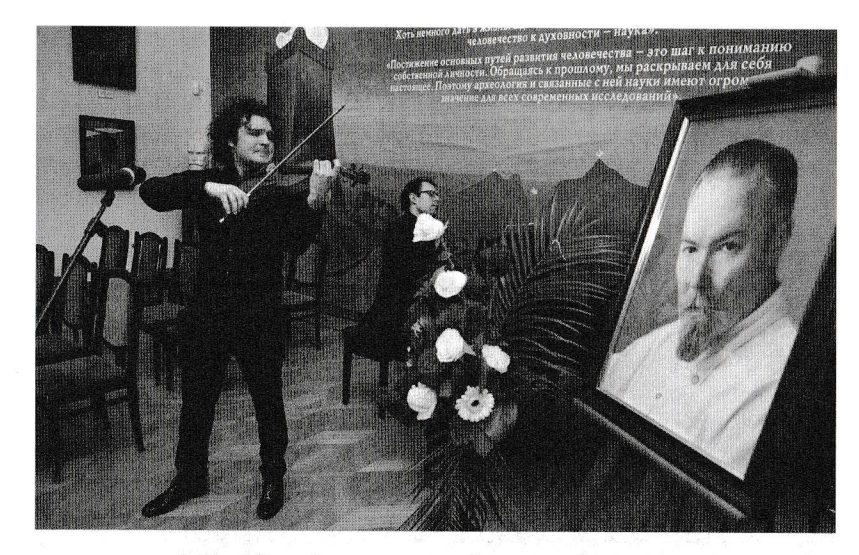

Андрей Розендент - стипендиат Благотворительного Фонда имени Е.И.Рерих, фонд «Чистая музыка» (Москва)